## **Mail Forwarding**

Email forwarding has gone through many changes so what you thought was true may not be true now.

## **Current**

When a CS account is created we forward all of your CS mail(cnetid@cs.uchicago.edu) to [cnetid@uchicago.edu.](mailto:cnetid@uchicago.edu)

## **Change the forwarding address**

Currently, the only way to change your forwarding address is to ask us (techstaff@cs.uchicago.edu).

From: <https://howto.cs.uchicago.edu/> - **How do I?**

Permanent link: **[https://howto.cs.uchicago.edu/techstaff:mail\\_forwarding?rev=1522159652](https://howto.cs.uchicago.edu/techstaff:mail_forwarding?rev=1522159652)**

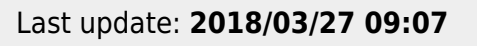

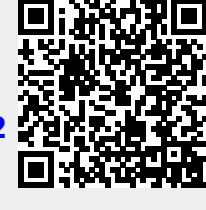